## knihovna programátora

- **Je psána jako učebnice i referenční příručka**
- Probírá všechny konstrukce jazyka včetně těch běžně přeskakovaných
- Všechny probírané konstrukce demonstruje na příkladech
	- Vysvětluje principy, na nichž je jazyk postaven, a jejichž znalost umožňuje lépe využívat jeho možnosti
	- Pro výklad složitějších syntaktických konstrukcí používá syntaktické diagramy

#### **RUDOLF PECINOVSKÝ**

## **Python Manual Property** Kompletní příručka jazyka **PRO VERZI 3.9**

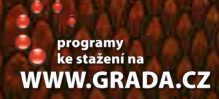

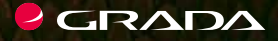

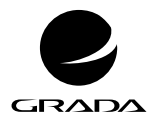

EDICE myslíme v ... knihovna programátora

#### RUDOLF PECINOVSKÝ

# **Python**

## **Kompletní příručka jazyka pro verzi 3.9**

GRADA Publishing

#### **Upozornění pro čtenáře a uživatele této knihy**

Všechna práva vyhrazena. Žádná část této tištěné či elektronické knihy nesmí být reprodukována a šířena v papírové, elektronické či jiné podobě bez předchozího písemného souhlasu nakladatele. Neoprávněné užití této knihy bude **trestně stíháno.**

#### **Rudolf Pecinovský**

#### **Python Kompletní příručka jazyka pro verzi 3.9**

Vydala Grada Publishing, a.s. U Průhonu 22, Praha 7 obchod@grada.cz, www.grada.cz tel.: +420 234 264 401 jako svou 7738. publikaci

Odpovědný redaktor Petr Somogyi Fotografie na obálce Depositphotos/mario7 Grafická úprava a sazba Rudolf Pecinovský Počet stran [480](#page--1-0) První vydání, Praha 2020 Vytisklo Tisk Centrum s.r.o., Moravany u Brna

© Grada Publishing, a.s., 2020 Cover Design © Grada Publishing, a. s., 2020 Cover Photo © Depositphotos/mario7

*Názvy produktů, firem apod. použité v knize mohou být ochrannými známkami nebo registrovanými ochrannými známkami příslušných vlastníků.*

ISBN 978-80-271-1852–6 (ePub) ISBN 978-80-271-1851-9 (pdf) ISBN 978-80-271-1269-2 (print)

*Všem, kteří se chtějí něco naučit*

## Stručný obsah

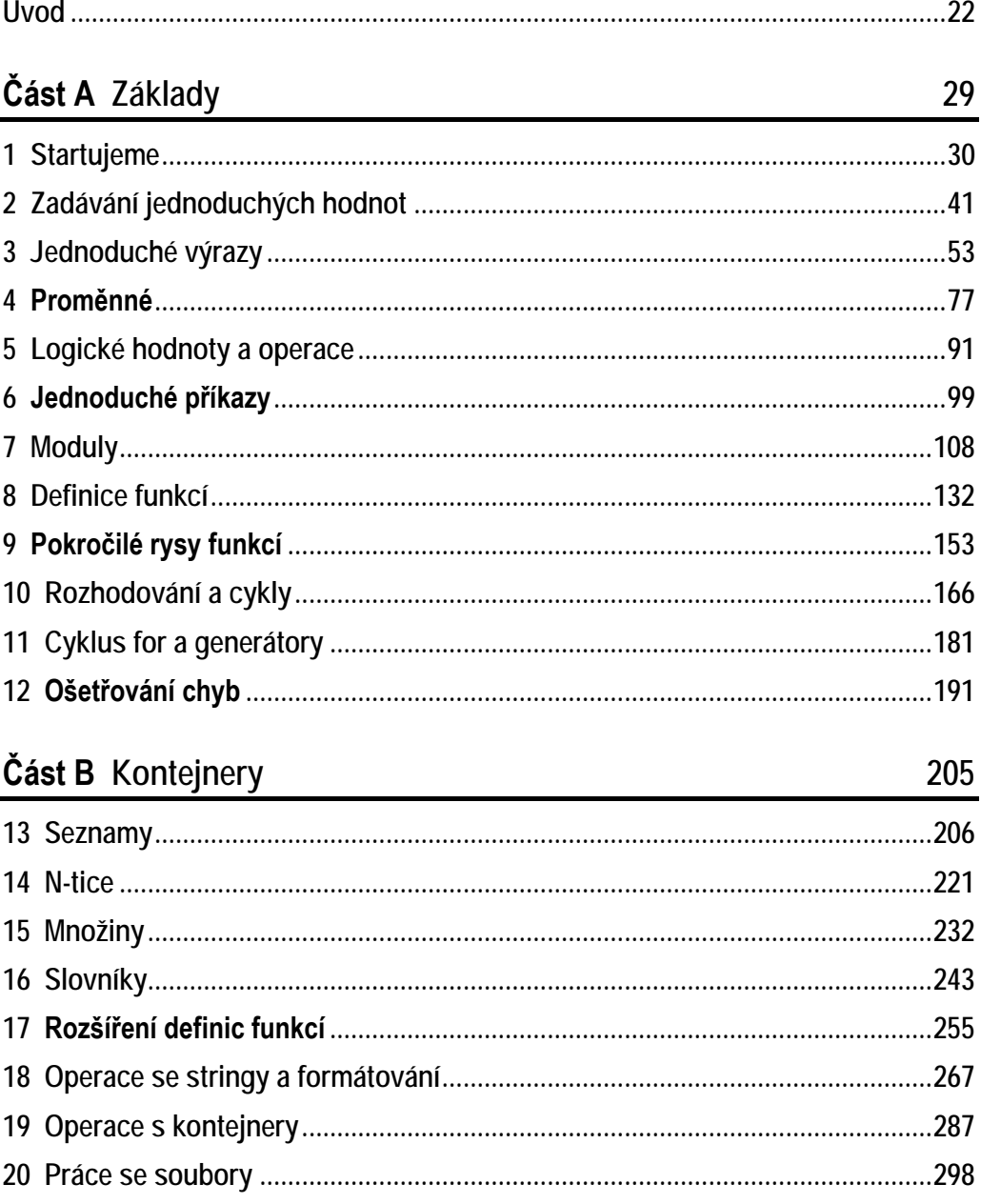

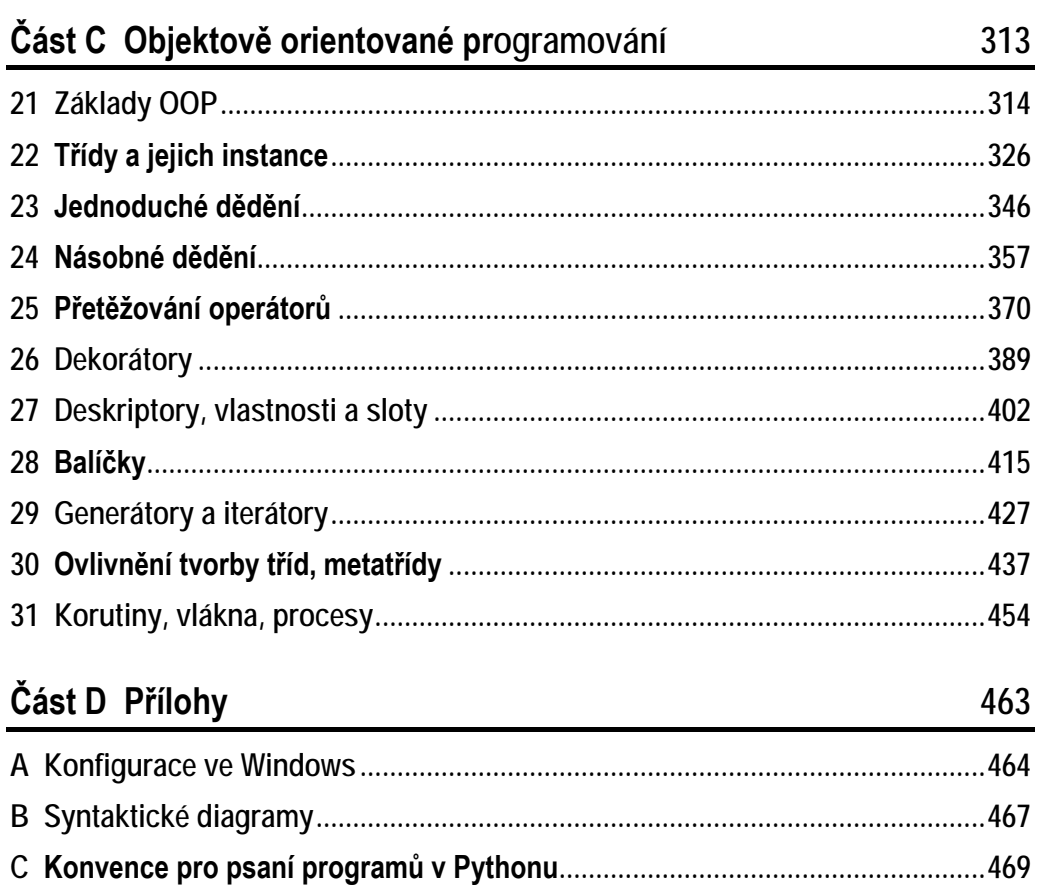

29

## Podrobný obsah

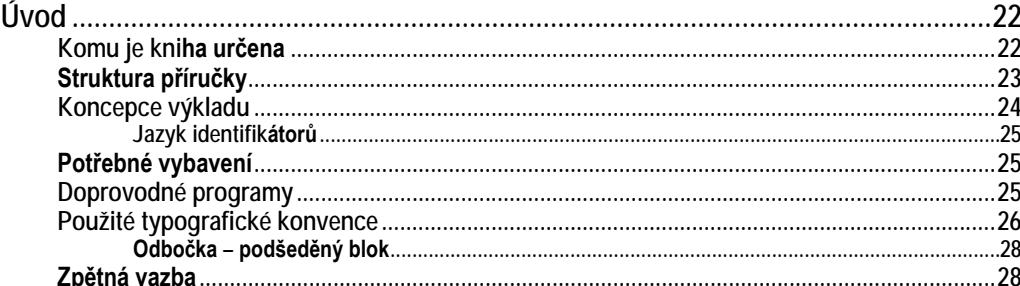

#### Část A Základy

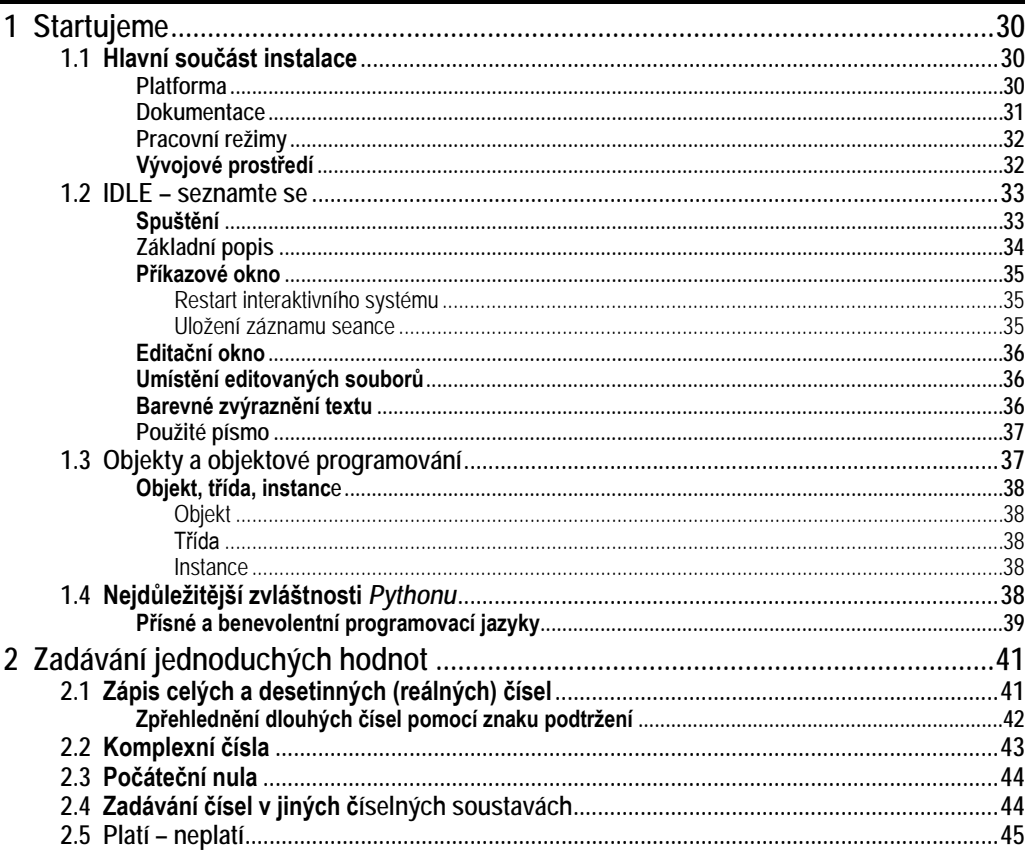

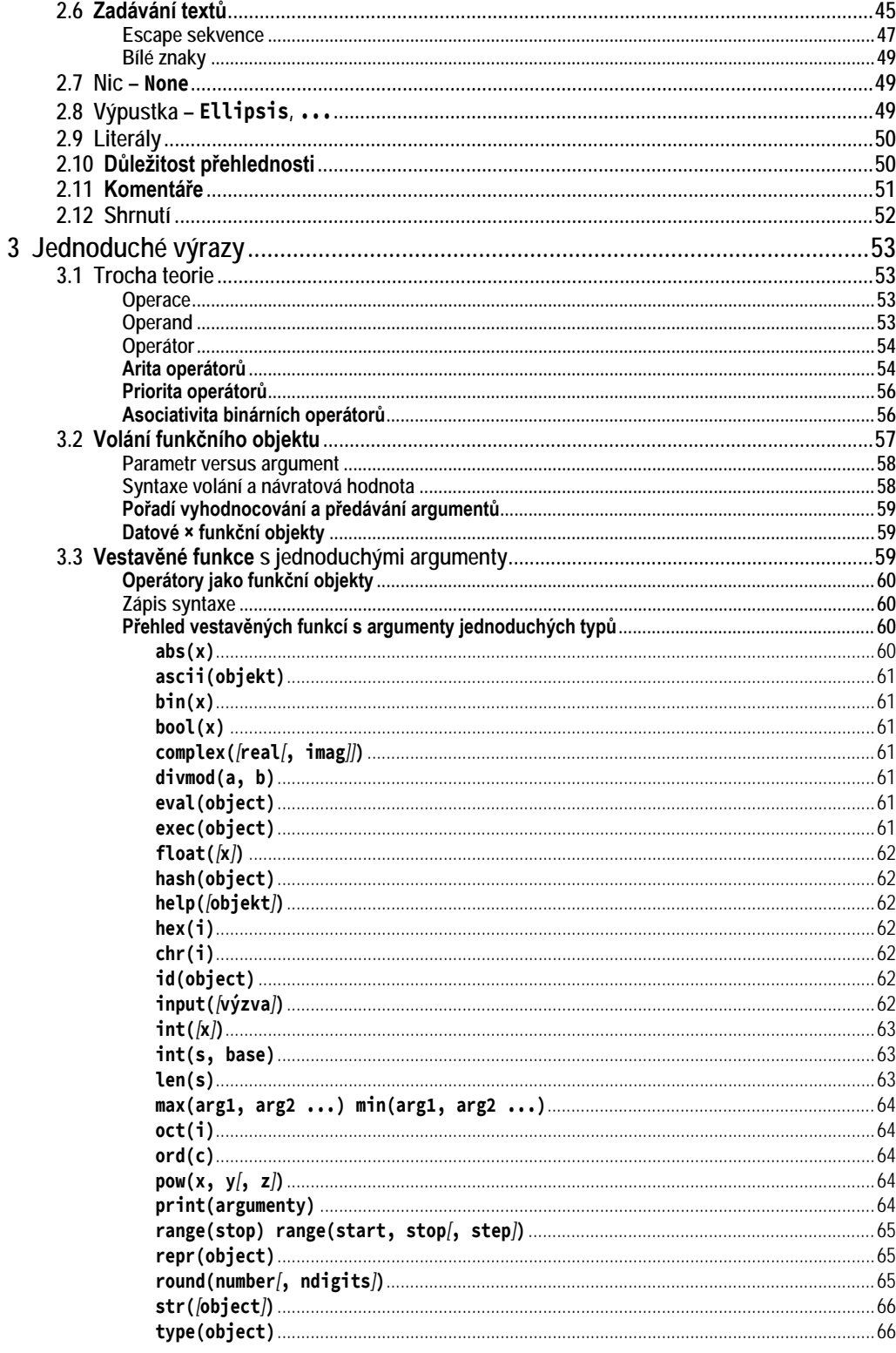

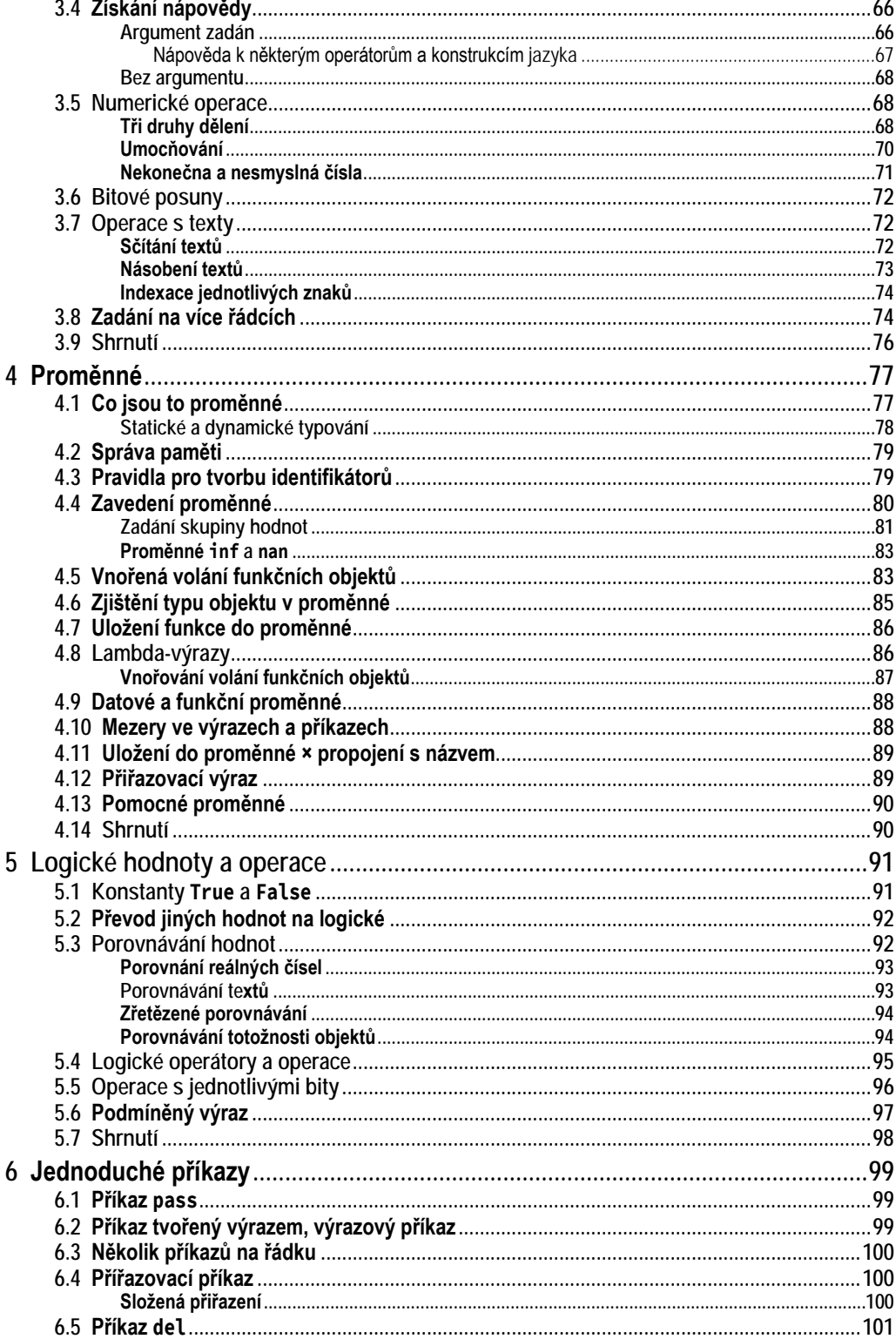

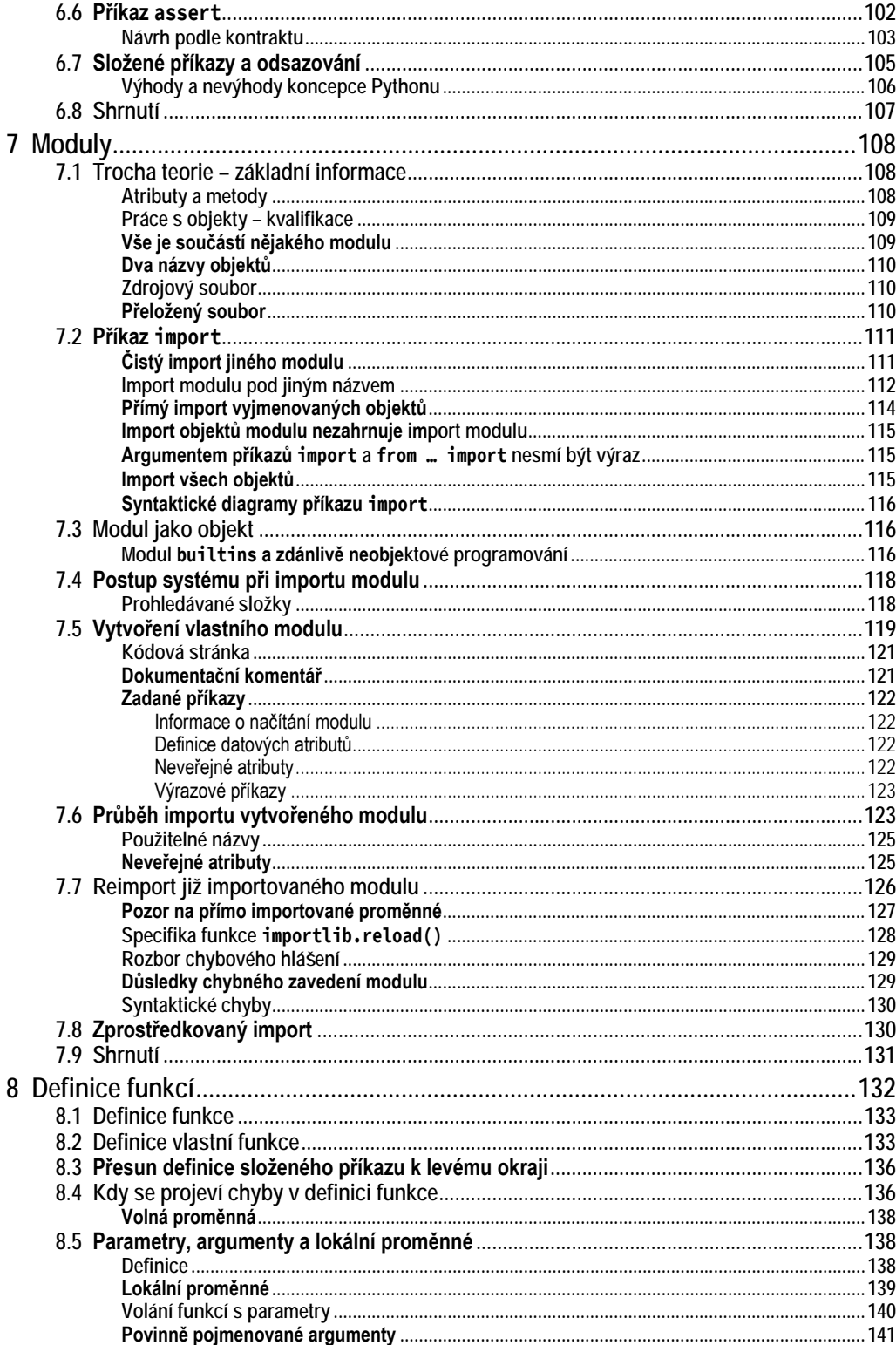

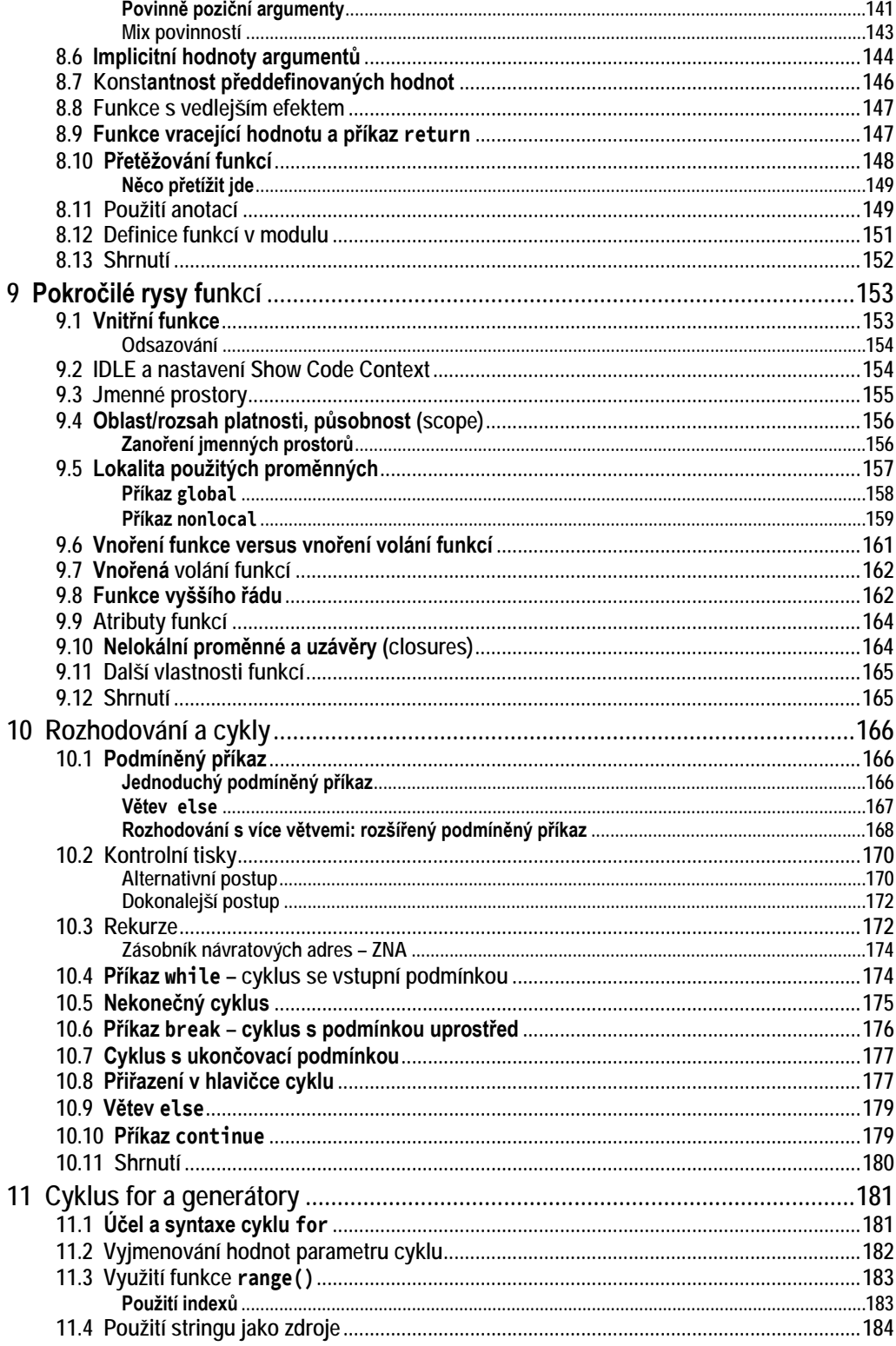

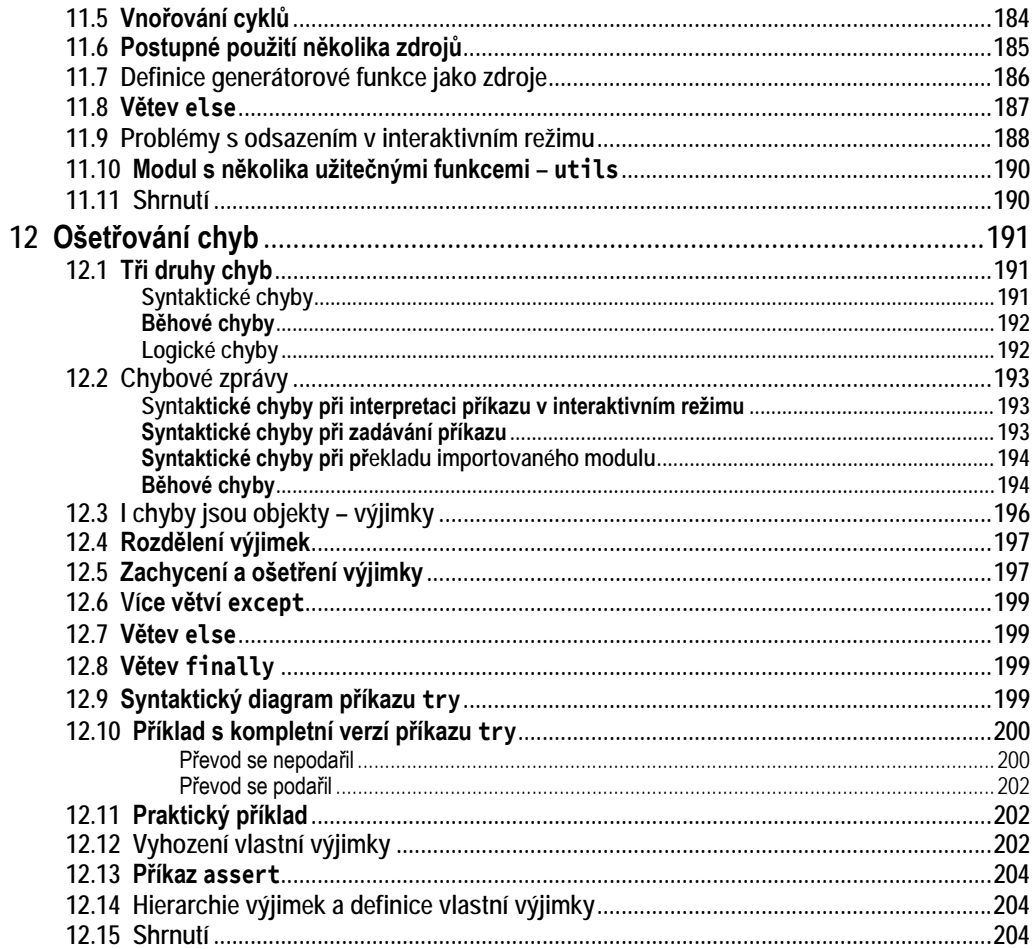

### Část B Kontejnery

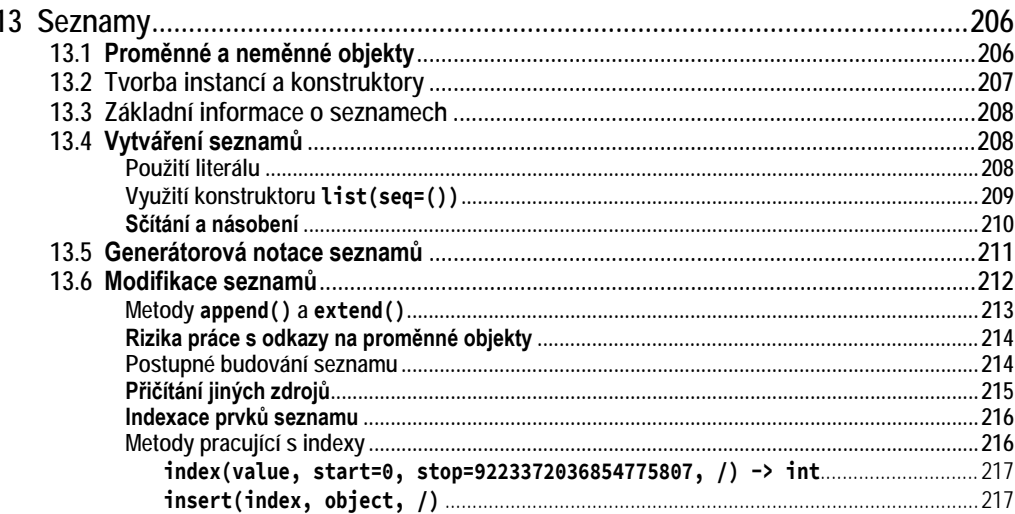

205

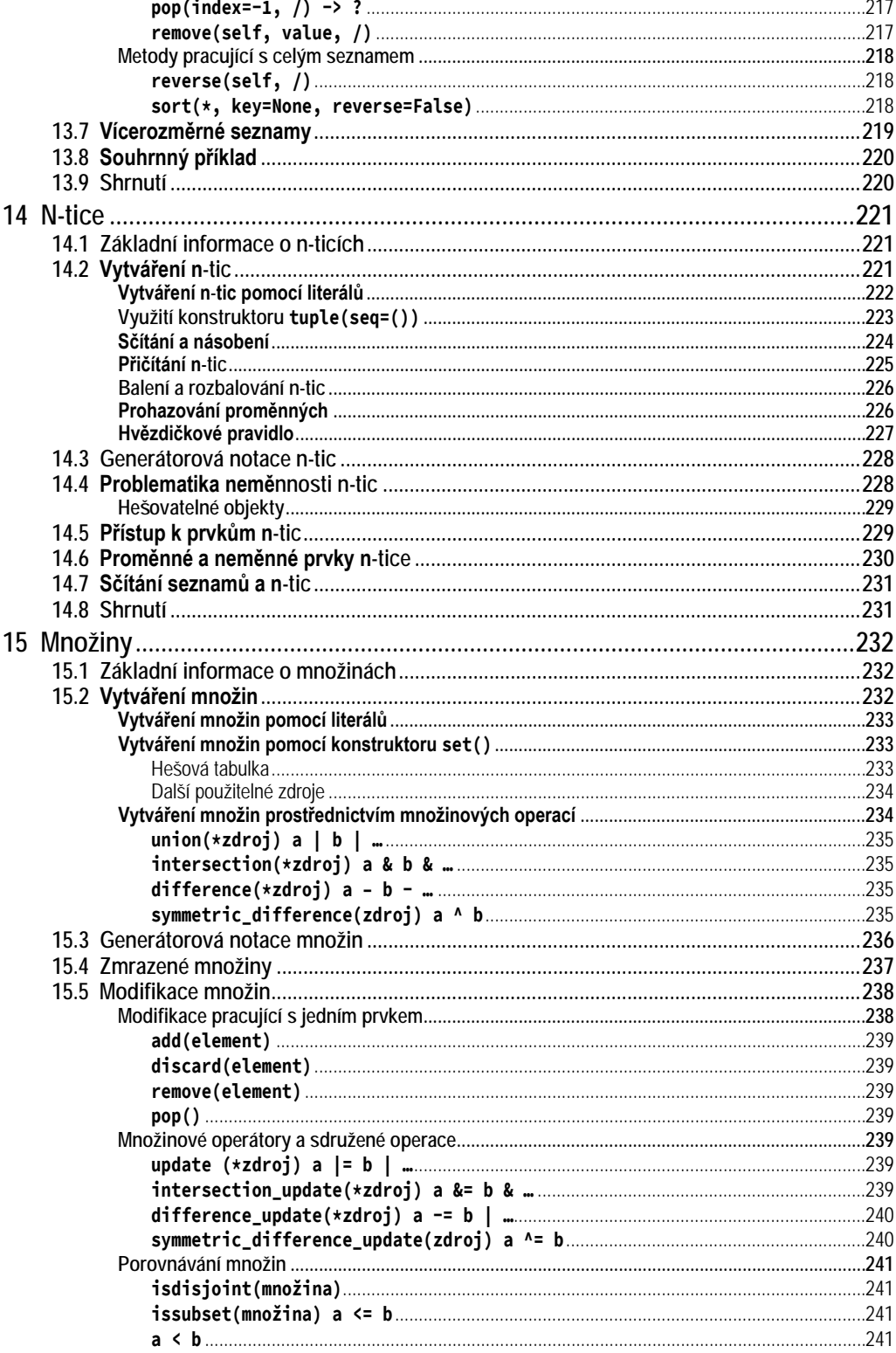

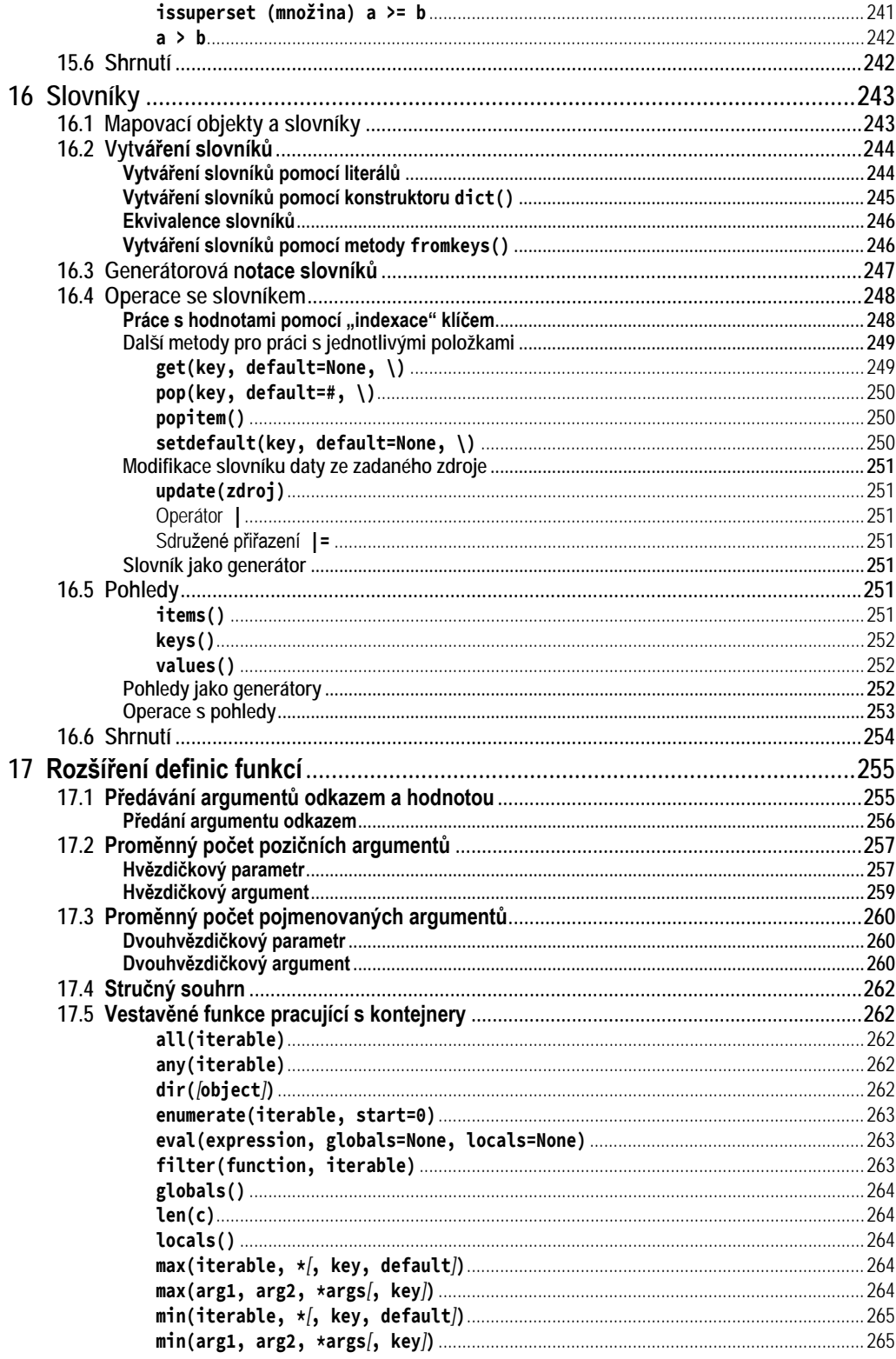

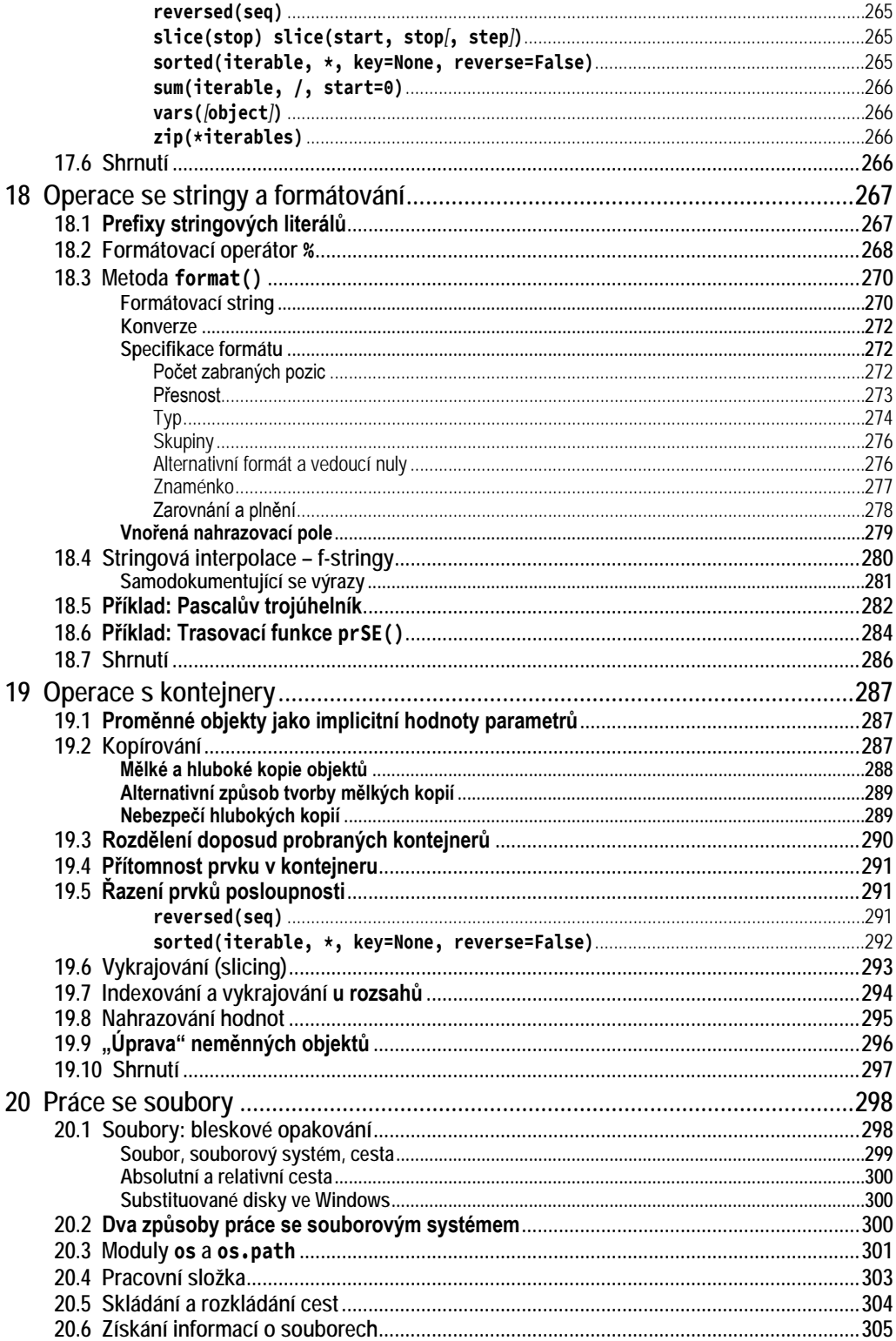

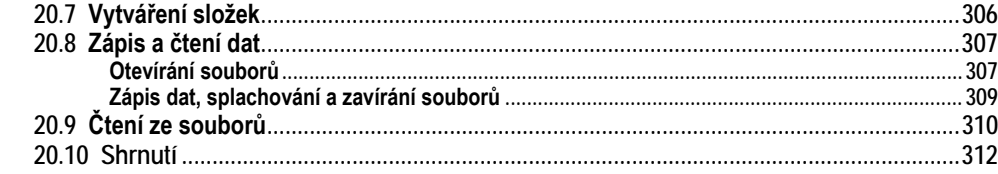

### Část C Objektově orientované programování

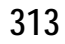

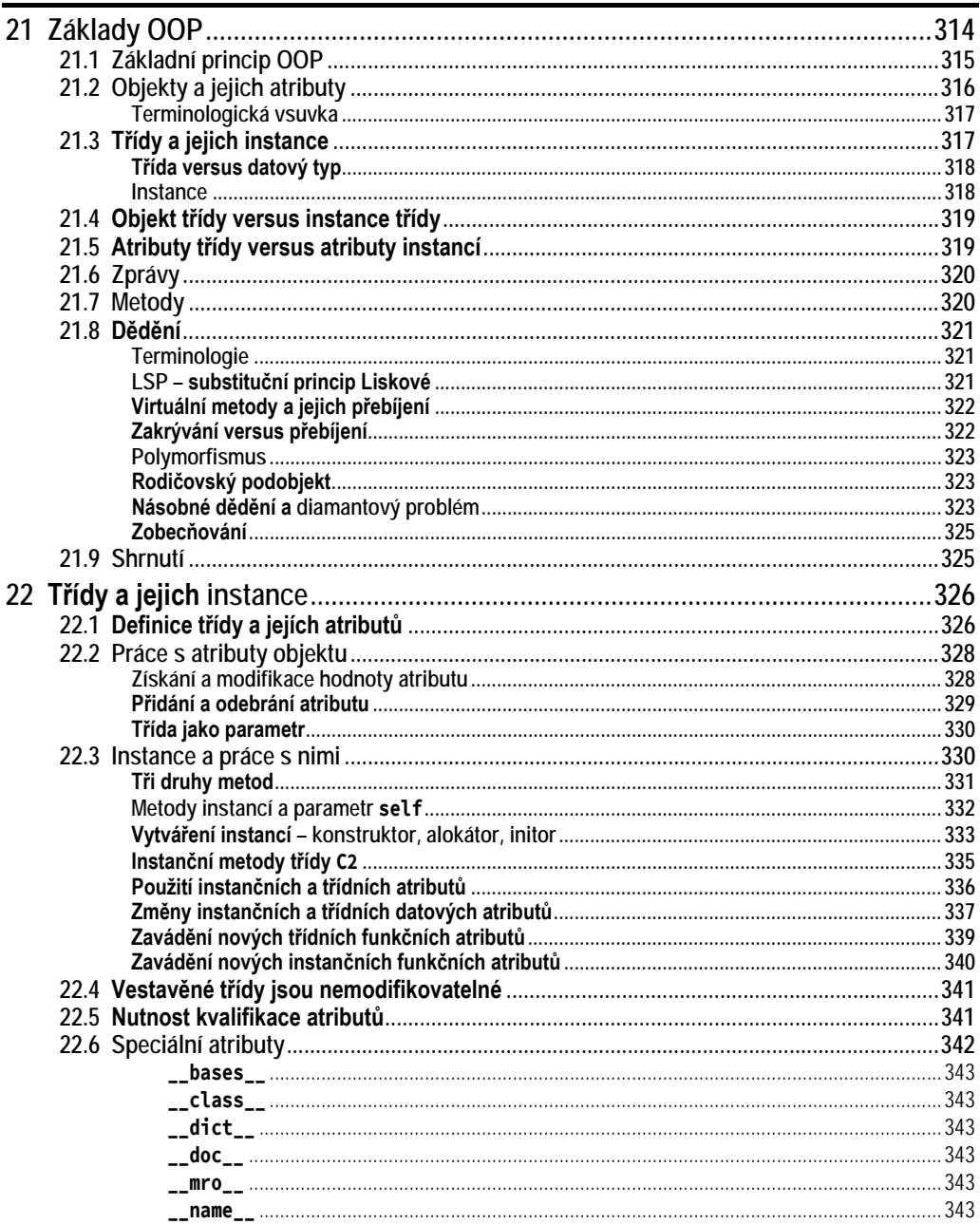

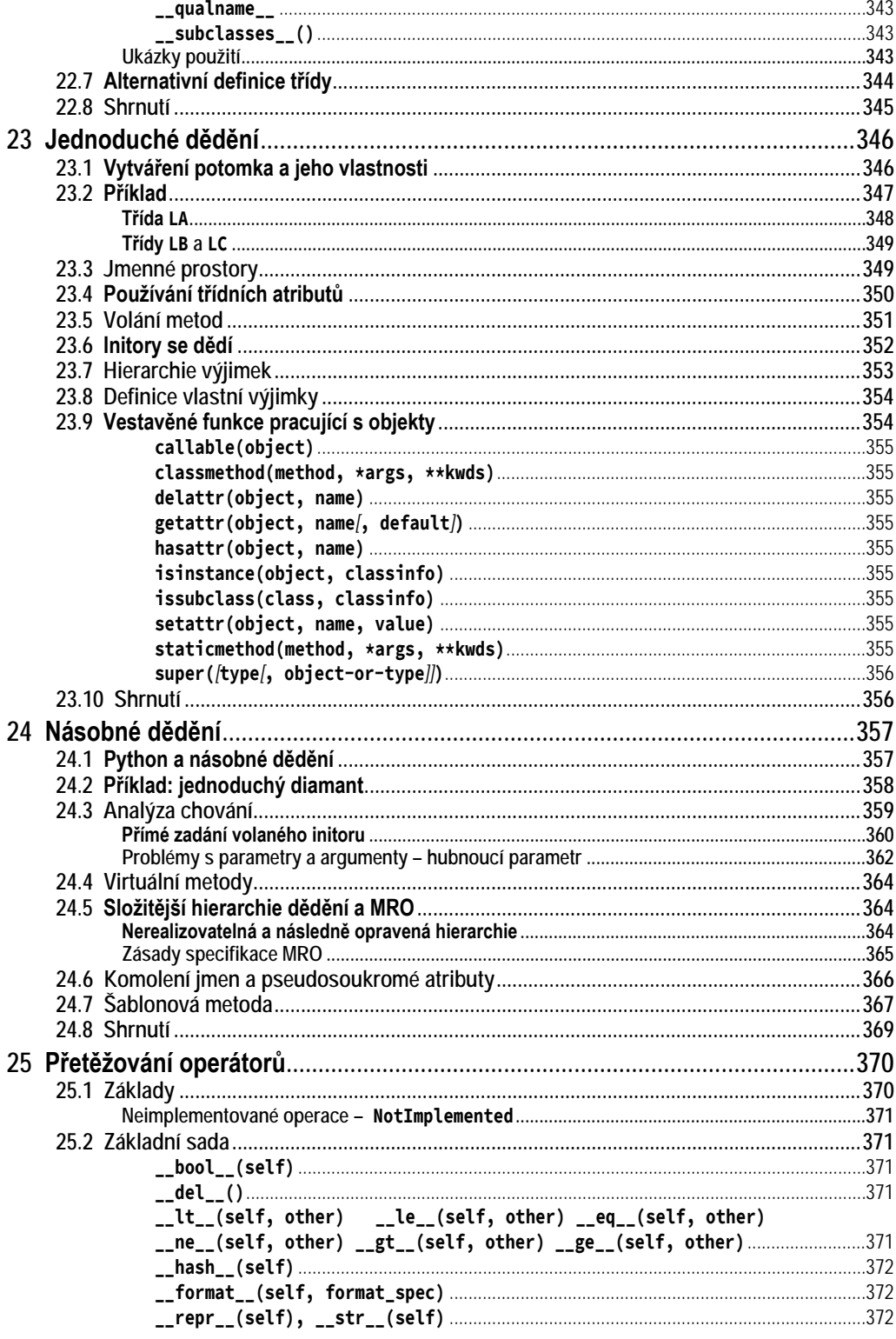

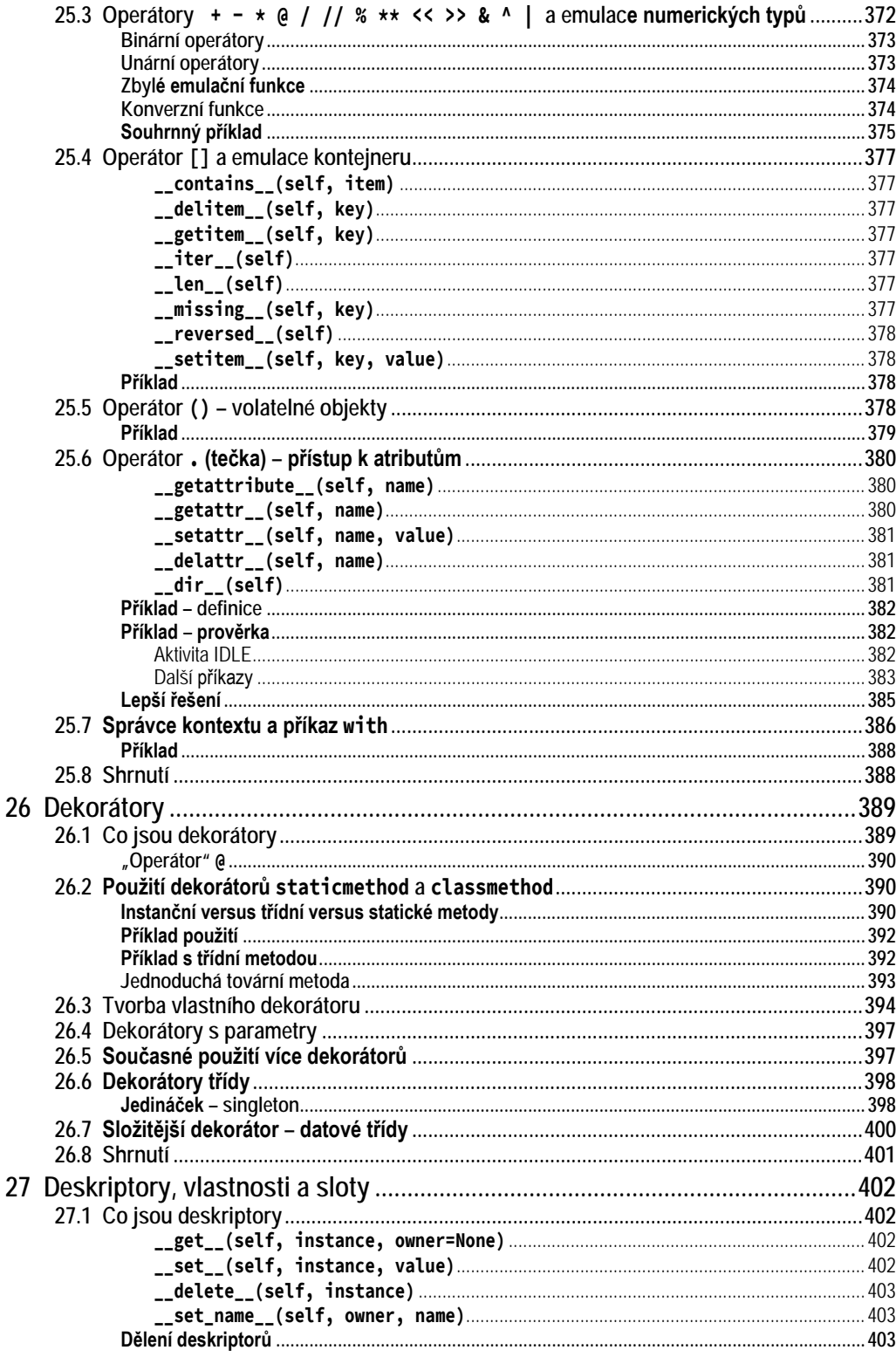